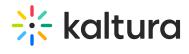

## **Category Modules**

Last Modified on 03/07/2021 9:27 pm IST